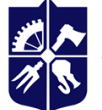

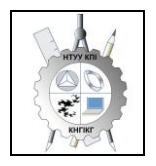

**Кафедра нарисної геометрії, інженерної та комп'ютерної графіки**

# **Інженерна графіка**

# **Робоча програма навчальної дисципліни (Силабус)**

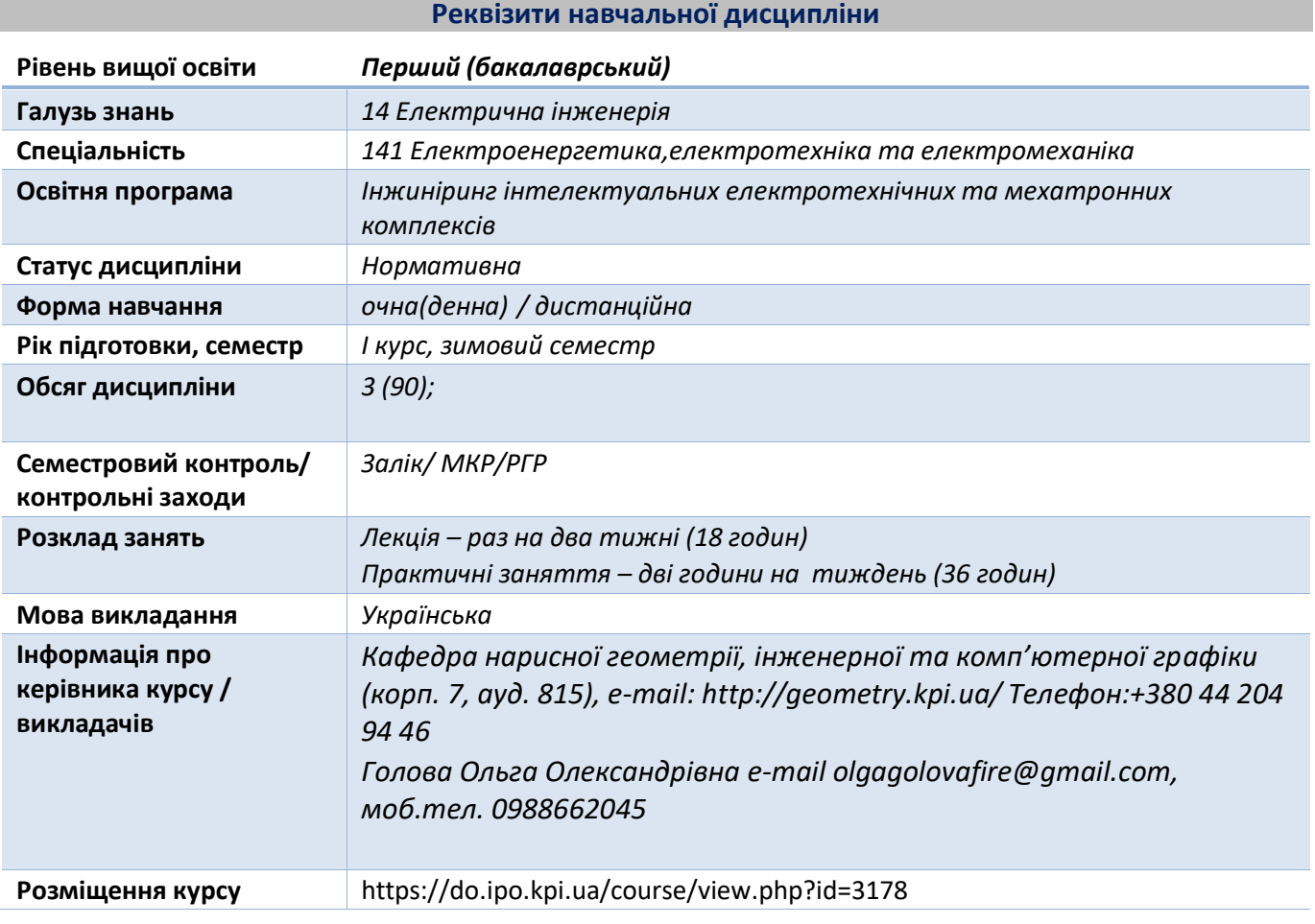

**Програма навчальної дисципліни**

# **1. Опис навчальної дисципліни, її мета, предмет вивчання та результати навчання**

Після опанування курсу студенти здатні продемонструвати такі результати навчання:

Метою кредитного модуля є формування у студентів здатностей:

- К01 – здатність до абстрактного мислення, аналізу і синтезу;

- К02 – здатність застосовувати знання у практичних ситуаціях;

- К06 – здатність виявляти, ставити та вирішувати проблеми;

- К08 - здатність працювати автономно;

- К11 - здатність вирішувати практичні задачі із застосуванням систем автоматизованого проектування і розрахунків (САПР);

- К17 - здатність розробляти проекти електроенергетичного, електротехнічного та електромеханічного устаткування із дотриманням вимог законодавства, стандартів і технічного завдання.

Основні завдання кредитного модуля.

Згідно з вимогами програми навчальної дисципліни студенти після засвоєння кредитного модуля мають продемонструвати такі результати навчання:

- ПРН17 – розв'язувати складні спеціалізовані задачі з проектування і технічного обслуговування електромеханічних систем, електроустаткування електричних станцій, підстанцій, систем та мереж.

# **2. Пререквізити та постреквізити дисципліни (місце в структурно-логічній схемі навчання за відповідною освітньою програмою)**

Дисципліна «Інженерна графіка» формує інженерно-технічну складову в програмі підготовки майбутнього фахівця.

Отримані результати навчання студенти зможуть застосовувати під час підготовки таких предметів:

- теорія автоматичного керування електротехнічних комплексів та мехатронних систем (ПО 5),

- цифрові та нелінійні системи керування електротехнічними комплексами (ПО 15),

- електропривод (ЗО 20),

- транспортні системи електромеханічних комплексів (ПО 13).

# **3. Зміст навчальної дисципліни**

*Надається перелік розділів і тем всієї дисципліни.*

| Форма    | Семестрові | Всього         | Розподіл навчального часу за видами занять |           |            |      |                      | Семестрова |
|----------|------------|----------------|--------------------------------------------|-----------|------------|------|----------------------|------------|
| навчання | (кредитні) | кредитів/годин | Лекції                                     | Практичні | <b>MKP</b> | CPC. | <b>P<sub>L</sub></b> | атестация  |
|          | МОДУЛ1     |                |                                            | заняття   |            |      |                      |            |
| Денна    | Всього     | 3/90           | 18                                         | 36        |            | 36   |                      |            |
|          |            | 3/90           | 18                                         | 36        |            | 36   |                      | залік      |

**Розділ 1.** Геометричні креслення. Основні позіційні задачі. Перпендикулярність геометричних елементів. Методи проекціювання.

**Тема 1.1** Вступ. Предмет і задачі курсу. Історія розвитку зображень. Роль видатних геометрів у розвитку теорії зображень. Система стандартів ЄСКД - основні положення. Формати. Масштаби. Лінії. Шрифти. Геометричне креслення. Спряження геометричних елементів. Основні вимоги до нанесення розмірів на кресленику.

**Розділ 2.** Представлення моделей точки, прямої, площини в системі площин проєкцій.

**Тема 2.1.** Методи проєкціювання: центральне і паралельне. Ортогональне проєкціювання основний метод побудови технічних креслеників. Задання положення моделі точки в системі площин проєкцій. Створення комплексного кресленика точки. Положення точок в просторі відносно площин проекцій. Пряма і обернена задачі (побудови і читання проєкційного кресленика) .

**Тема 2.2.** Представлення моделі прямої в системі площин проєкцій. Задання прямої на епюрі. Прямі окремого положення : рівня і проекціюючі. Пряма загального положення. Сліди прямої. Належність точки прямій. Поділ відрізка прямої у заданому відношенні . Моделювання взаємного положення прямих у просторі: паралельність, перетин, мимобіжність.

**Тема 2.3.** Представлення моделі площини в системі площин проєкцій.. Задання площини на епюрі. Площини окремого положення: рівня і проєкціюючі. Слід-проекція площини окремого положення. Площини загального положення. Належність прямої і точки площині. Моделювання взаємного положення площин у просторі: паралельність, перетин (окремі випадки).

**Розділ 3.** Методи спрощення розв'язку задач на моделювання геометричних об'єктів у просторі системи площин проєкцій.

**Тема 3.1.** Метод заміни площин проекцій. Основні задачі методу заміни площин проекцій на прикладі відрізка прямої загального положення та площини загального положення. Визначення натуральної величини двогранного кута. Побудова натуральної величини плоскої фігури.

**Розділ 4.** Геометричне моделювання поверхонь.

**Тема 4.1** Проекційний кресленик. Основні зображення. Види, розрізи, перерізи. Класифікація розрізів. Прості розрізи: горизонтальні, вертикальні, похилі. Складні розрізи: східчасті, ламані та комбіновані. Особливості їх виконання. Нанесення розмірів.

**Тема 4.2** Моделювання кривих ліній і поверхонь. Пласкі і просторові криві лінії. Клас і порядок кривої. Способи моделювання кривих ліній другого порядку. Проекціювання кола. Способи задання поверхонь, їх визначення, класифікація. Лінійчасті поверхні, які розгортаються і не розгортаються. Поверхні обертання. Побудова точок і ліній на поверхні, умови їх належності поверхні.

**Тема 4.3** Моделювання перетину поверхонь площиною.

Загальна методика перетину поверхонь площиною. Побудова лінії (фігури) перетину поверхонь другого порядку площинами особливого положення. Визначення натуральної величини фігури перетину. Розгортки.

**Тема 4.4** Одинарне та подвійне проникання. Загальна методика розв'язку задач на одинарне та подвійне проникання поверхонь симетричними і несиметричними горизонтальними «вікнами».

**Тема 4.5** Перетин поверхонь. Окремі випадки перетину поверхонь, використання посередників площин особливого положення. Метод сферичних посередників. Теорема Монжа.

**Розділ 5.** Види та правила оформлення технічних креслеників.

**Тема 5.1** Ескізи і робочі кресленики деталей. Нарізь. Класифікація нарізей. Зображення та позначення нарізі на кресленику. Деталь з наріззю. Чистота поверхні деталі. Параметри шорсткості поверхні. Умовності позначення шорсткості на креслениках.

**Тема 5.2** Особливості виконання ескізів деталей типу «Вал». Конструктивні і технологічні елементи деталей. Загальні правила нанесення розмірів.

**Тема 5.3** Особливості виконання ескізів деталей типу «Кришка».

**Тема 5.4** Стадії проектування. З'єднання деталей (нарізеві, склеюванням, паянням, зварюванням). Складальний кресленик вузла. Специфікація.

**Тема 5.5** Деталювання.

# **4. Навчальні матеріали та ресурси**

*Основна література*

- 1. Середюк, В. С. (2021). Креслення. Нарисна геометрія та інженерна графіка: підручник для студентів технічних спеціальностей фахових закладів освіти. Житомир: Видавництво "Рута", 351 с.
- 2. Інженерна графіка: підручник для студентів вищих закладів освіти І ІІ рівнів акредитації/ В.Є.Михайленко, В.В.Ванін, С.М.Ковальов; За ред. В.Є.Михайленка. -Львів: Піча Ю.В.; К.: Каравела; Львів: Новий світ - 2000. – 284 с.
- *3.* Ванін В.В.,Бліок А.В.,Гнітецька Г.О. Оформлення конструкторської документації:Навч.посіб. 3-є вид.- К.: Каравела, 2012.-200 с. *[http://geometry.kpi.ua/files/Vanin\\_Gniteckaja\\_kd1\\_2.pdf](http://geometry.kpi.ua/files/Vanin_Gniteckaja_kd1_2.pdf)*
- 4. Ванін В.В, Перевертун В.В, Надкернична Т.М. та ін. Інженерна та комп′ютерна графіка. К.: Вид.гр.BHV, 2009. — 400 с.

*Додаткова література*

5. Воронцов, Б. С. Нарисна геометрія [Електронний ресурс] : навчальний посібник для студентів за спеціальностями галузі знань 13 «Механічна інженерія» / Б. С. Воронцов, І. А. Бочарова ; КПІ ім. Ігоря Сікорського. – Електронні текстові дані (1 файл: 14,46 Мбайт). – Київ : КПІ ім. Ігоря Сікорського, 2020. – 187 с.

6. Павленко, І. В., & Павленко, В. В. (2015). Нарисна геометрія: підручник. Суми: Сумський державний університет. – 238 с.

Уся зазначена література є в достатньому обсязі в бібліотеці НТУУ «КПІ».

Методична документація сайту кафедри сторінка [Навчальна та методична література](http://ng-kg.kpi.ua/index.php?option=com_content&view=article&id=619&Itemid=32)*: [http://ng](http://ng-/)kg.kpi.ua/index.php?option=com\_content&view=article&id=37:2010-06-05-04-40- 02&catid=71:narisnauch1&Itemid=13*

#### **Навчальний контент**

# **5. Методика опанування навчальної дисципліни (освітнього компонента)**

*Програмою навчальної дисципліни передбачено проведення лекцій та практичних занять. Методичною підтримкою вивчення курсу є використання інформаційного ресурсу, на якому представлено методичний комплекс матеріалів: лекційний курс з покроковим поясненням навчального матеріалу окремих тем курсу та використанням елементів анімації; відеоуроки; робочий зошит, як у друкованому варіанті, так і у вигляді сайту з інтерактивним покроковим розв'язком домашніх і аудиторних задач, розміщених на Навчальній платформі «Сікорський». У разі організації навчання у дистанційному режимі усі ці матеріали можуть бути використані при проведенні лекційних і практичних занять на платформі Zoom та Ін., а також бути доступними при організації самостійної роботи студентів у рамках віддаленого доступу до інформаційних ресурсів у зручний для них час.*

# **Лекційні заняття**

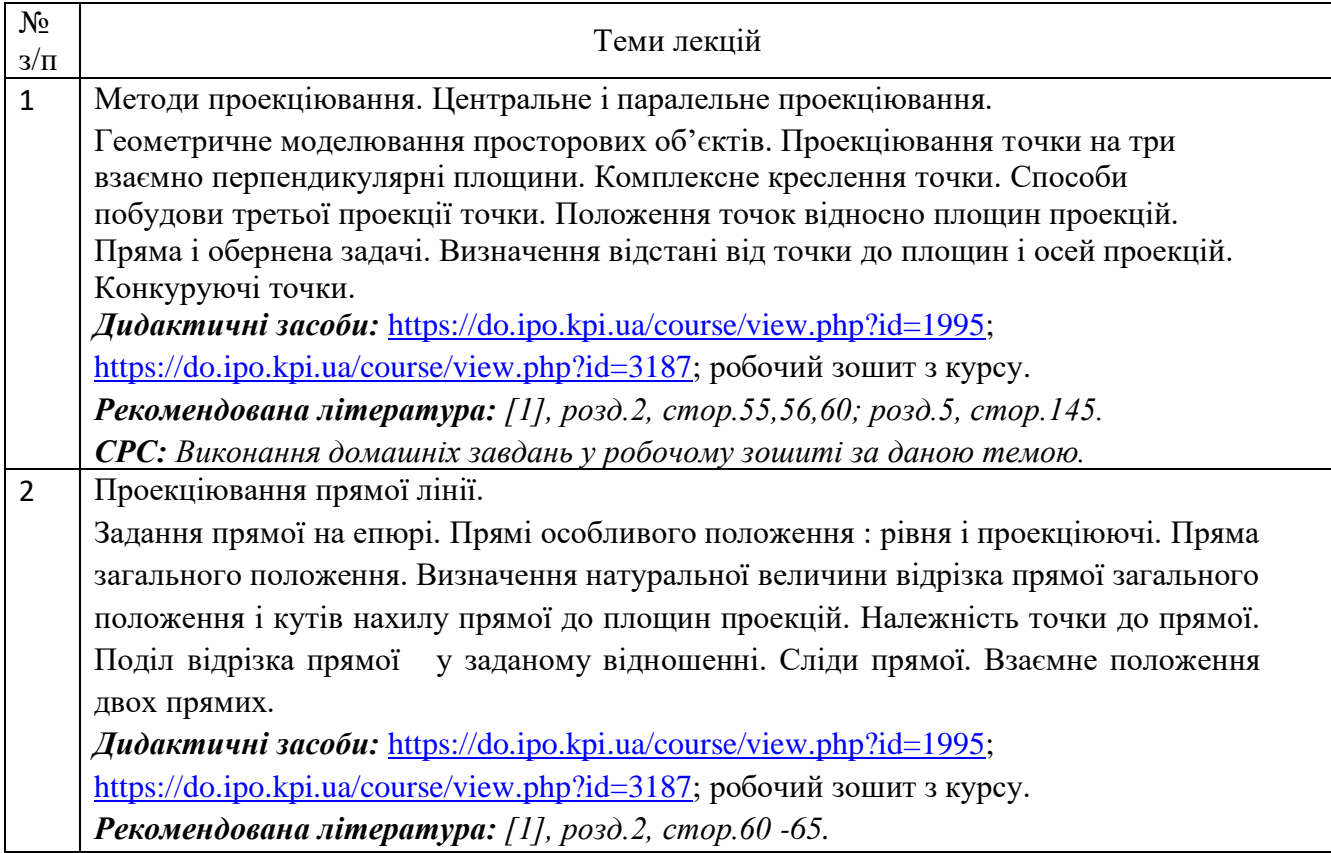

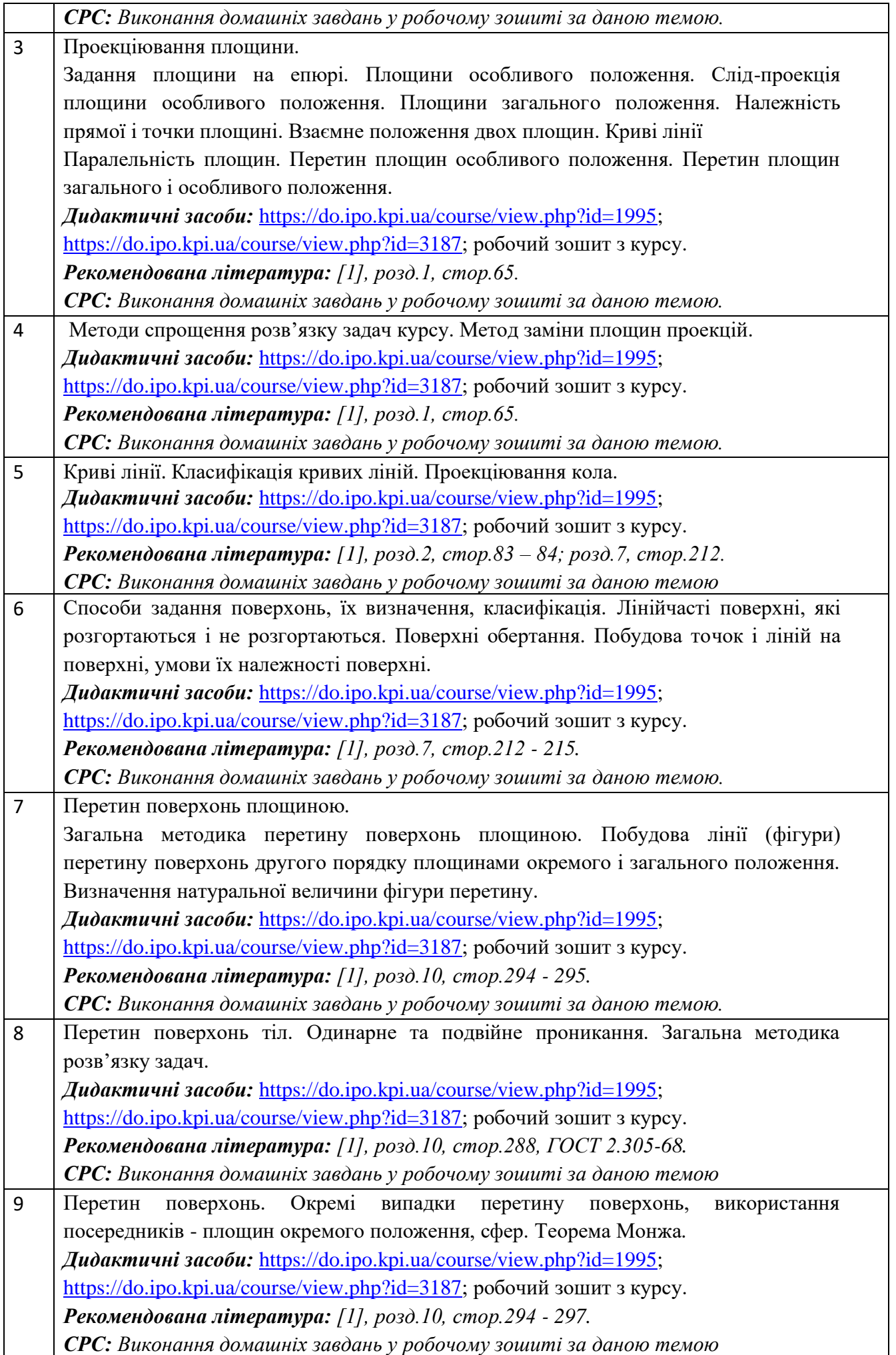

# **Практичні заняття**

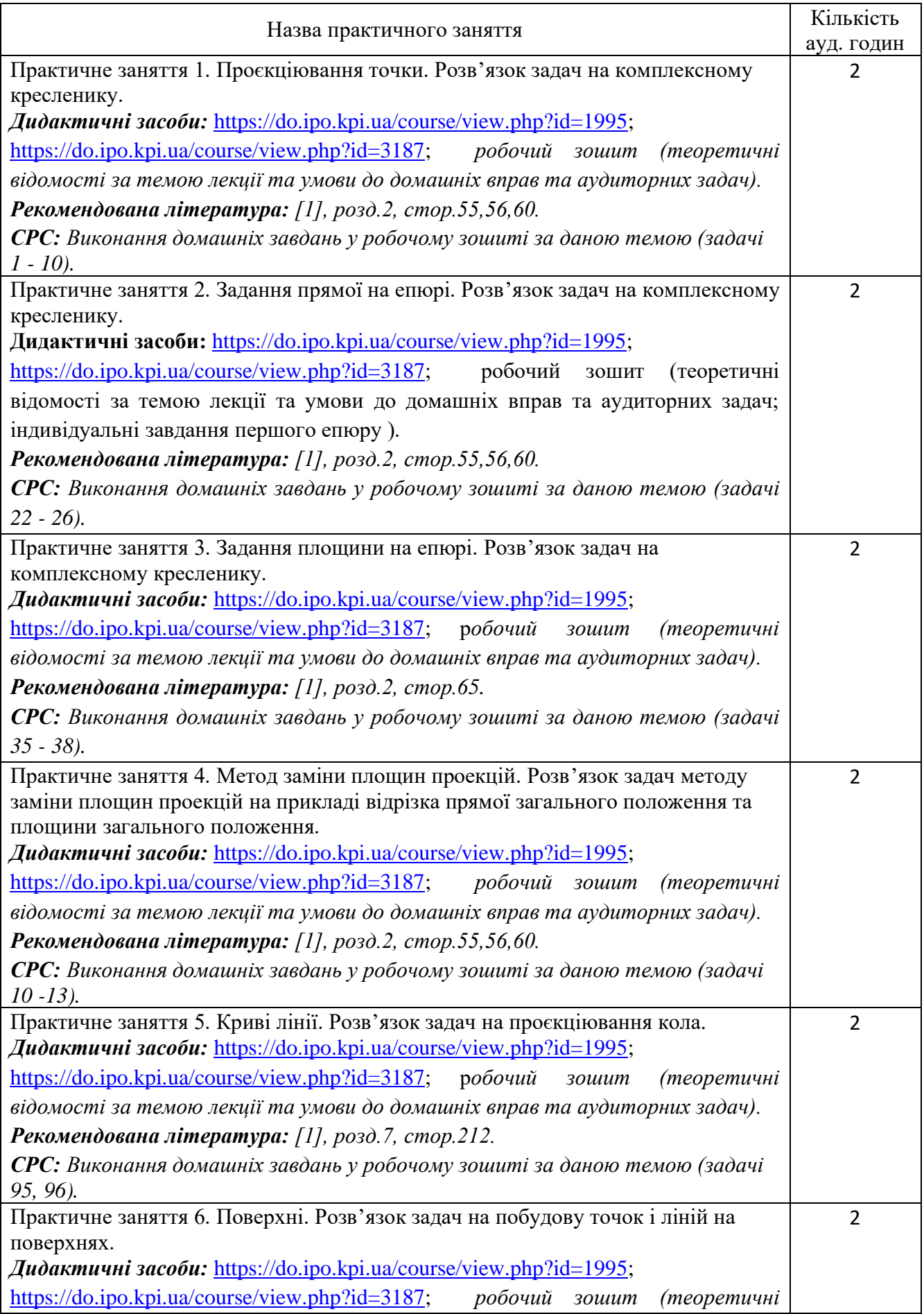

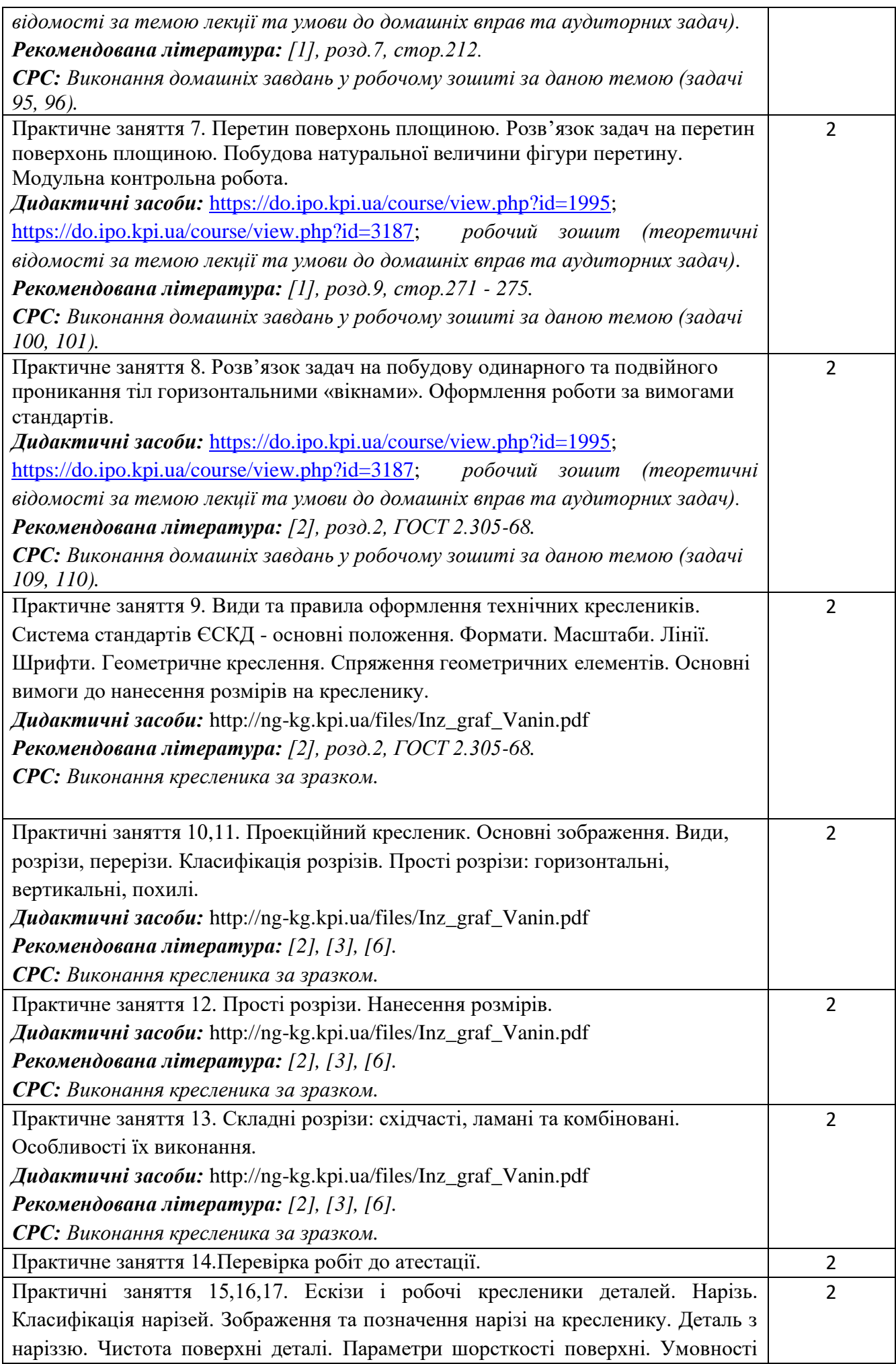

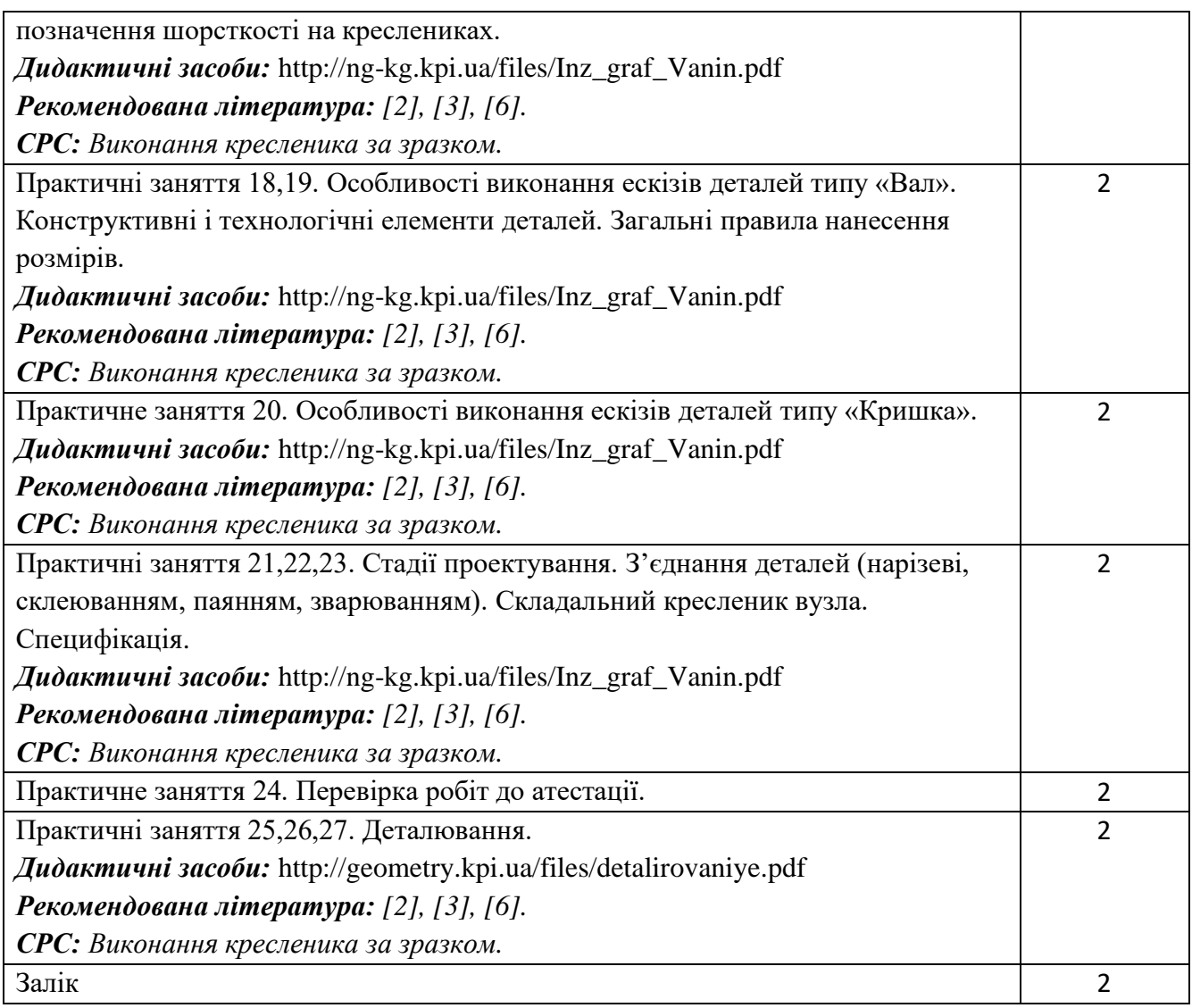

#### **6. Самостійна робота студента**

Години. відведені на самостійну роботу студента зазначені в п.5. Методика опанування навчальної дисципліни - це виконання домашніх задач, підготовка до виконання робіт на практичних заняттях; виконання розрахунково-графічної роботи, виконання графічних робіт, а також підготовка до модульної контрольної роботи та заліку.

#### **Політика та контроль**

# **7. Політика навчальної дисципліни (освітнього компонента)**

Вивчення навчальної дисципліни "Інженерна графіка" потребує від здобувача вищої освіти:

- дотримання навчально-академічної етики;

- дотримання графіку навчального процесу;

- бути зваженим, уважним на заняттях;

- систематично опрацьовувати теоретичний матеріал;

- дотримання графіку захисту розрахунково-графічної роботи. Відповідь здобувача повинна демонструвати ознаки самостійності виконання поставленого завдання, відсутність ознак повторюваності та плагіату.

Якщо здобувач вищої освіти був відсутній на лекції, то йому слід відпрацювати цю лекцію у інший час (з іншою групою, на консультації, самостійно, використовуючи методичні матеріали, викладені на платформі дистанційного навчання Сікорський, відеозаписи, ін.).

Якщо здобувач вищої освіти був відсутній на практичному занятті, то йому слід відпрацювати матеріал цього практичного заняття у інший час (з іншою групою, на консультації,

самостійно, використовуючи методичні матеріали, викладені на платформі дистанційного навчання Сікорський, відеозаписи, ін.).

# **8. Види контролю та рейтингова система оцінювання результатів навчання (РСО)**

Рейтинг студента розраховується за 100 бальною шкалою.

- 1. Рейтинг студента з кредитного модуля складається з балів, що він отримує за:
	- домашні та аудиторні завдання (ДЗ) за темою лекції у робочому зошиті (8 завдань);
	- програмований контроль (ПК) (6 робіт);
	- виконання та захист графічних робіт (РГ) (10 завдань);
	- виконання та захист графічно-розрахункової роботи (РГР) (2 роботи).
- 2. Критерії нарахування балів:
	- 2.1 Виконання завдань у робочому зошиті оцінюється у 1 бал за такими критеріями:
	- бездоганно виконана робота, відмінна графіка, вчасно здана робота 1 бал;
	- є певні недоліки у виконанні, хороша графіка, порушення графіку здачі до 2-3 тижнів 0,5 бали;
	- є значні недоліки у виконанні , задовільна графіка , невчасно здана робота 0 балів;
	- 2.2 Програмований контроль (ПК) (6 ПК);
	- бездоганно виконана робота– 5 балів;
	- є певні недоліки у виконанні– 3 бали;
	- є значні недоліки у виконанні 2 бали;
	- 2.3 Виконання та захист графічних робіт оцінюються у 5 балів:
	- бездоганно виконана робота, відмінна графіка 5 балів;
	- є певні недоліки у виконанні, хороша графіка, порушення графіку здачі до 2-3 тижнів 3 бали;
	- є значні недоліки у виконанні , задовільна графіка 2 бали;
	- 2.4 Виконання розрахунково-графічної роботи оцінюються у 6 балів:
		- бездоганно виконана робота 6 балів;
		- є не суттєві недоліки у виконанні роботи 5 балів;
		- є суттєві недоліки у виконанні роботи 2 бали;
		- робота виконана невірно або взагалі не виконана 0 балів.

Календарний контроль: проводиться двічі на семестр як моніторинг поточного стану виконання вимог силабусу.

Умовою першого календарного контролю є отримання не менше 18 балів та виконання і захист трьох тем у робочому зошиті, двох графічних робіт, отримання позитивної оцінки з двох програмованих контрольних робіт. Умовою другого календарного контролю є отримання не менше 45 балів та виконання і захист трьох тем у зошиті, п'яти графічних робіт, отримання позитивної оцінки з двох програмованих контрольних робіт та виконання розрахунково-графічної роботи. Умовою отримання заліку є виконання та захист графічних робіт, розрахунково-графічних робіт, задач у робочому зошиті з 8 тем курсу, отримання позитивних оцінок з чотирьох програмованих контрольних робіт.

У кінці семестру здаються графічні роботи та зошит з усіма виконаними темами, після цього студент допускається до здачі заліку та має можливість отримати залік «автоматом» за

результатами поточного рейтингу. Якщо протягом семестру студент набрав менше 60 балів, він виконує залікову роботу.

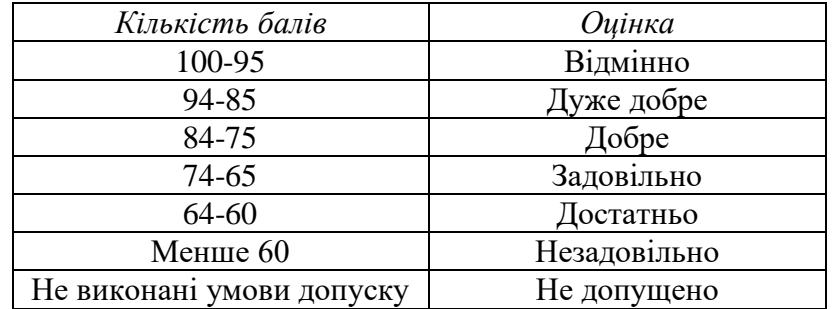

Таблиця відповідності рейтингових балів оцінкам за університетською шкалою:

# **9. Додаткова інформація з дисципліни (освітнього компонента)**

Здача заліку проходить по білетам. Білет складається з двох задач. Умова першої задачі включає навчальний матеріал, який вивчається у першій теоретичній частині курсу. Перевіряються знання володіння методами проєкціювання та методами спрощення розв'язку задач курсу. Друга задача комплексна. Перевіряються отримані компетентності моделювання геометричних об'єктів, вміння застосовувати вимоги стандартів при оформленні конструкторської документації.

# **Робочу програму навчальної дисципліни (силабус):**

**Складено:** доцент кафедри нарисної геометрії, інженерної та комп'ютерної графіки,

к.т.н. Голова О.О.

Ухвалено кафедрою HГІКГ (протокол № 7 від 19.05.2022)

**Погоджено** Методичною комісією ІЕЕ

 $^1$  (протокол №12 від 24.06.22)

<sup>1</sup> Методичною радою університету – для загальноуніверситетських дисциплін.